# **Change to SimpleFeature**

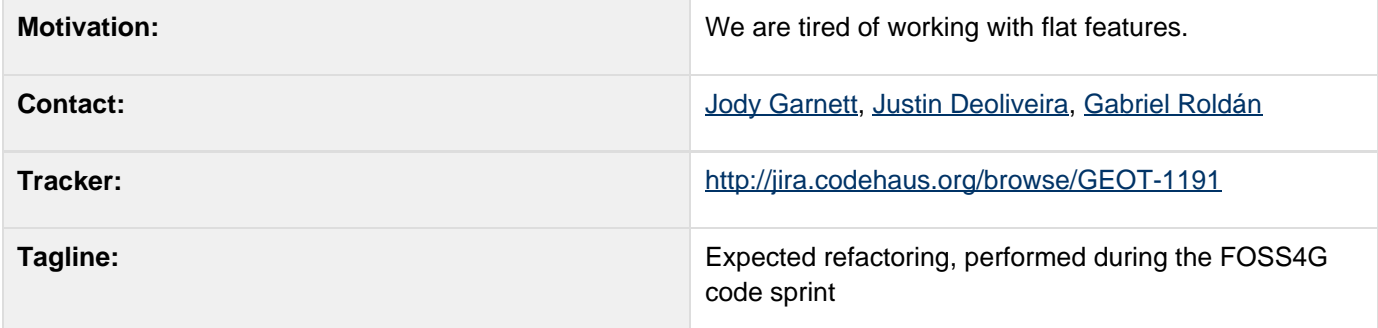

This page represents the **current** plan; for discussion please check the tracker link above.

## **Description**

We are tired of working with flat features:

- The GeoAPI project finally has a feature interface available that meets our needs
- org.opengis.feature.simple.SimpleFeature matches our current expectations we can do a search and replace in order to switch over
- All code should be changed over to Use SimpleFeatureBuilder before this work proceeds

#### **Status**

This proposal was part of the FOSS4G code sprint; it was mostly approved as part of the code sprint workplan.

dynamictasklist: task list macros declared inside wiki-markup macros are not supported

#### **Resources**

There is a lot of ink split on this topic. If I gave you links you would only get confused.

If you would like to be confused:

- Community Schema Road Map
- **Feature Model Preparation**

### **Tasks**

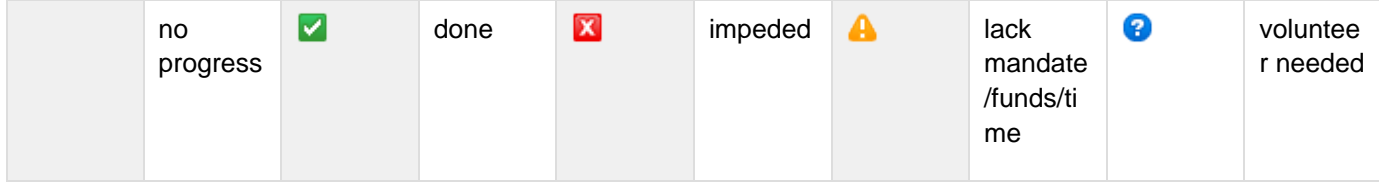

#### **The Strict Plan**

We want to prevent a repeat of what happened with Filter, this plan breaks early and breaks often - and then relaxes things for client code right before we ship.

- 1. V Use SimpleFeatureBuilder
- 2. Make org.geotools.feature.FeatureImpl implement SimpleFeature
- 3. Y Move org.geotools.feature.Feature to legacy and deprecate
- 4. Add any methods needed to DefaultFeature
- 5. Change imports and API as required in geotools modules
- 6. **V** Test like mad
- 7. **Y** Confirm uDig and GeoServer are happy and can build
- 8. Confirm uDig and GeoServer are just using SimpleFeature
- 9. Update documentation where needed (most of the documentation was created w/ this in mind) • **V** Feature Model Guide Code Example Page used during code sprint
- 10. Release milestone release 2.5-M2)
- 11. Y Revise based on experience (change to getDescriptor() and getId() )
- 12. **Z** Release 2.5-RC0

## **API Changes**

### **BEFORE**

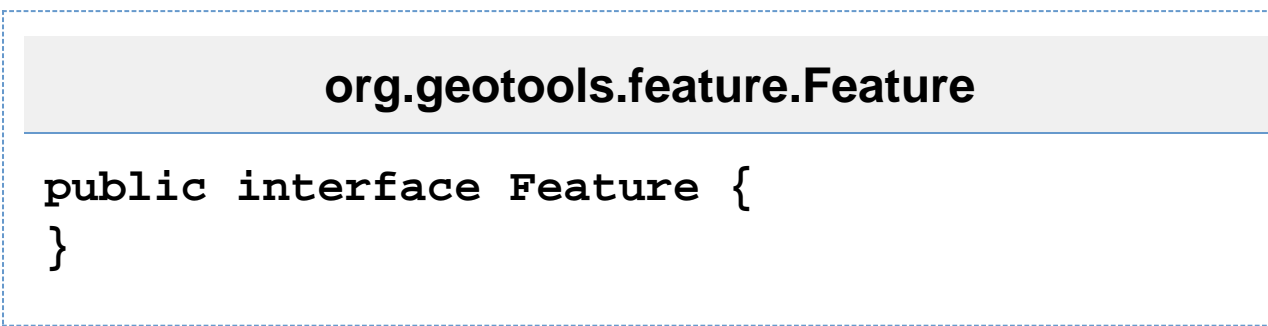

### **AFTER**

# **org.geotools.feature.Feature**

```
import
org.opengis.feature.simple.SimpleFeature;
/**
  *
  * @deprecated Use simple feature
  */
public interface Feature implements
SimpleFeature {
}
```
# **Documentation Changes**

Website:

• Update Upgrade to 2.5 instructions